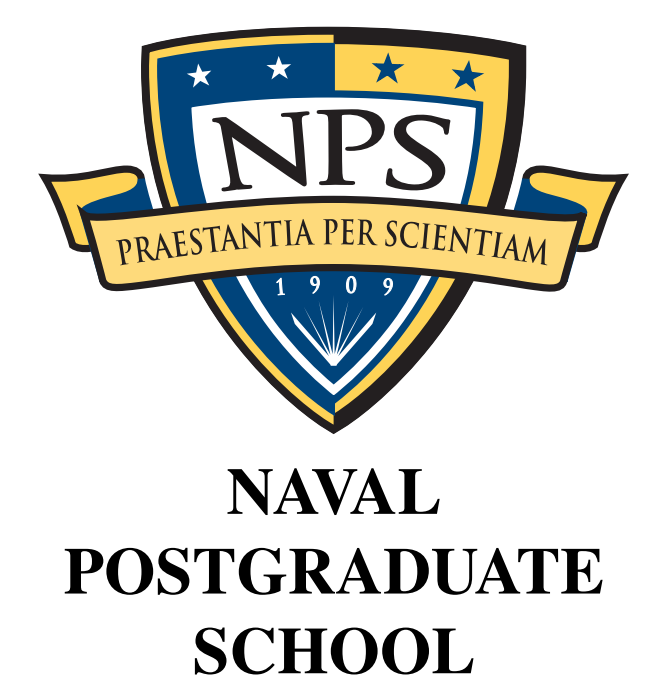

## MONTEREY, CALIFORNIA

## A COMPARATIVE ANALYSIS OF FILE CARVING **SOFTWARE**

by

Timothy Courrejou Simson L. Garfinkel

September 12, 2011

Approved for Public Release; Distribution is Unlimited

THIS PAGE INTENTIONALLY LEFT BLANK

#### **NAVAL POSTGRADUATE SCHOOL Monterey, California 93943-5000**

Daniel T. Oliver Leonard A. Ferrari President **Executive Vice President and** Provost Provost Provost Provost Provost Provost Provost Provost Provost Provost Provost Provost Provost Provost Provost Provost Provost Provost Provost Provost Provost Provost Provost Provost Provost Provost Provost Provos

This report was prepared for and funded by the Defense Intelligence Agency, Washington, DC.

**Reproduction of all or part of this report is authorized.** 

**This report was prepared by:**

Timothy Courrejou Simson L. Garfinkel Department of Computer Science Department of Computer Science

#### **Reviewed by:**

Peter Denning Chairman Department of Computer Science

#### **Released by:**

Karl A. van Bibber, Ph.D. Vice President and Dean of Research THIS PAGE INTENTIONALLY LEFT BLANK

## REPORT DOCUMENTATION PAGE  $\overline{a}$

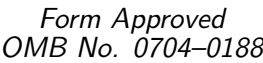

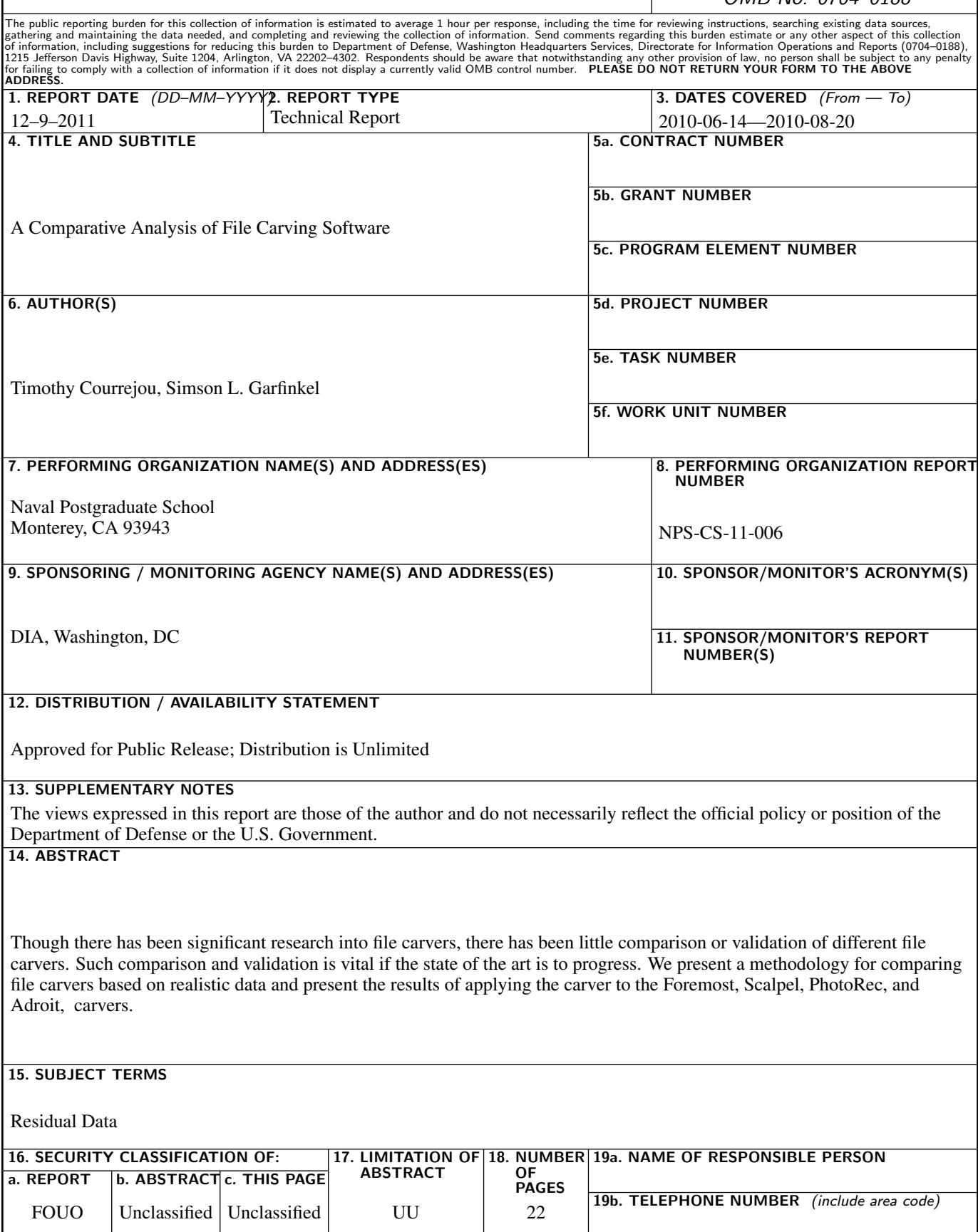

THIS PAGE INTENTIONALLY LEFT BLANK

#### **Abstract**

Though there has been significant research into file carvers, there has been little comparison or validation of different file carvers. Such comparison and validation is vital if the state of the art is to progress. We present a methodology for comparing file carvers based on realistic data and present the results of applying the carver to the Foremost, Scalpel, PhotoRec, and Adroit, carvers.

# 1 Executive Summary

We analyzed four carvers that are widely used by computer forensics professionals using realistic data previously created by our research group [1]. We tested the carvers on complete, intact file systems and compared their ability to locate the allocated files resident inside each file system. This is a fair test because carvers should, at very least, be able to find allocated files, and the fact that the files could be recovered gave us an unambiguous "ground truth" to rate our carvers against.

Among our overall findings:

- 1. None of the carvers were able to find all of the allocated files of a given file type.
- 2. Scalpel consistently generated the largest number of carving results, but the smallest number of useful carving results. (That is, it had the highest rate of false positives or junk carves.)
- 3. Photorec was generally the top performer, although Adroit was able to occasionally find files that PhotoRec could not.

This is an interim report; additional work is required to determine if any of the carvers found legitimate files that were not found by the other file carvers. Nevertheless, the results of this report indicate that large scale media processing that requires carving should be done with multiple carvers that have their results combined, and that there is no single "best" carver.

# 2 Background

"File Carving" in a technique used in both computer forensics and data recovery to construct files based on file contents rather than using file system metadata. In computer forensics processing, file carving is commonly used to recover files from the unallocated space of file systems. Typically carving is used for files that were once allocated within the file system and were later deleted: the file system directory and metadata is no longer available, but some or all of the original files remain. File carving is likewise useful for recovering files when a partition has been reformatted. When entire files cannot be recovered, file carving can recover useful fragments—for example, file carving can sometimes recover the icons from within a JPEG file when the entire file cannot be recover.

File carving is also useful in data recovery when critical file system structures such as directories, file allocation tables, and master file tables are rendered inaccessible due to device failure.

There are many file carvers available for forensic use. The simplest of these carvers locate the headers and footers for known file types on the computer's hard drive and write the header, the intervening bytes, and the footer to a file. The user then attempts to open the file with a conventional application program: if the file can be opened, the file is validated. More sophisticated file carvers perform this validation *before* the file is written to the disk; these are called *validating file carvers*. The most sophisticated file carvers can reassemble fragmented files; these are called *fragmented file recovery*.

## 3 Test Methodology and Configuration

This section documents our testing methodology and configuration.

## 3.1 Carving Intact File Systems

This project tested the ability of file carvers to recover files from complete, intact file systems. File carvers are typically not used to recover files from such file systems, as in these cases the file system metadata can be used to recover the file contents. However there is no reason that a carver should not be able to recover files from an intact file system. Indeed, the problem of recovering files from an intact file system is quite similar to the problem of recovering files from a file system that has been formatted with the Windows XP format command—a command that wipes some file system metadata but leaves the files largely intact and in their original locations.

The advantage of carving from intact, complete file systems is that the ground truth for the allocated files is known. At very least, a good file carver should be able to recover all of the allocated files. A file carver might also be able to recover deleted files, or partially overwritten files, or files extracted from compound documents. This study did not evaluate the ability of file carvers to extract such data.

Some file carvers perform *fragment recovery carving*— that is, they can recover files that are split between more than one physical location on the hard drive. Although some of the allocated files in this study were fragmented, we did not evaluate which carvers were best at recovering fragmented files.

Some file carvers perform *validation* to avoid recovering data objects that appear to be useful files but are not. For this study we limited our evaluation of the carved data to comparison with allocated files; we did not evaluate carving results that were not allocated files.

## 3.2 Carver Configuration

Performance of carvers is highly dependent upon the carver's configuration. Because there are many configuration options, we decided to run each file carving program with its default configuration unless the default configuration resulted files of interest not being carved (as was the case with scalpel), or the default configuration caused the carver to not function properly.

#### 3.3 File Types of Interest

Although the evaluation methodology in this report can be used with any file type, this report restricts itself to the following file types:

- bmp
- doc
- $\bullet$  gif
- jpg
- png
- ppt
- xls
- zip (including docx, pptx, xlsx, and other zip-based file types)

#### 3.4 Carvers

Carvers were chosen for this experiment based on their availability and use within the forensic community:

- Foremost-1.5.7 is an open source carver developed in the 1999s that has been infrequently supported since then. Foremost uses a configuration file containing file type definitions which determine the types of files which Foremost will attempt to carve from a disk image. The default configuration file foremost.conf contains definitions for many common file types which included the types of files that were of interest to us.
- Scalpel-1.60 is an open source file carver based on Foremost-069, which carves files from a disk image by reading a configuration file containing header and footer definitions for the file types to be carved [2]. For each header bit sequence matching a file type definition in the configuration file that is found, Scalpel copies the sequence of bits from the start of the header to the location on the disk image where the next footer for that file type is encountered, or the allowed file size for the file type is reached.

Scalpel's configuration file scalpel.conf contains a list file types that are to be carved; the default configuration file has each line commented out, causing zero file to be carved when using the default configuration file. We un-commented definitions for a large number of files types; the un-commented lines can be found in Table 1, in the appendix.

- PhotoRec-6.11.3 by default is configured to carve more than 320 file types. File system information, block (or cluster) sizes and file header, and footer, bit-sequences are used by PhotoRec in order to decrease false positives, and allow for fragmented file recovery. PhotoRec was run without modifying the default configuration.
- Adroit Photo Forensics 2010 Table 6 in the appendix shows configuration of Adroit that was used during our experiments. One notable change to the configuration was made. First, the option to generate hash values for carved files was deselected since we would be computing the hash values of all carved files during the analysis.

## 3.5 Carving Targets

The images carved during this experiment were selected because they were representative of document types likely to be present in cases where file carving is needed. These images were:

- nps-2009-canon2-gen6.raw is the last in a set of six FAT32 forensic images created during a typical use of a Canon PowerShot SD800IS digital camera. The images were made by placing an SD card into the camera, taking photos, removing the card, erasing select photos, imaging the card, and then repeating the process. Some of the JPEGs are fragmented, some are not. Some are allocated in the file system, some are deleted (not allocated) but recoverable, and several have data present but no longer have any file system metadata and can only be recovered through carving. Of these carvable JPEGs at least two are fragmented. This image was created to test and teach basic file recovery, fragmented file recovery, and file carving.
- nps-2009-ubnist1-gen3.raw is the final image in a set of three made from a USB memory stick that contains a bootable copy of Ubuntu 8.10 Linux. Over the course of several weeks the image was repeatedly booted in Linux, used to browser several US Government websites, and then shut down and imaged. This image contains a boot loader and a FAT32 file system.
- nps-2009-domexusers.raw is an NTFS file system of computer running Windows XP containing two user accounts. Over a course of several days, an experimenter playing the role of two users exchanged instant messages and emails with a third user that resided on a separate system. The two accounts received, edited and saved office document files as well as various media files. Some of these files were then deleted. Email and instant messenger conversations were saved locally on the system. The accounts also visited web pages for news and webmail. Details of the precise method by which this disk image were prepared can be found in another publication. This image has been redacted with a special redaction tool that removes the instructions from the Microsoft Windows executables but leaves behind the strings. This allows analysis of the DLLs but prevents the image from being used to run Windows without a license, which believe is sufficient redaction for the purpose of distributing the disk image under the "fair use" provisions of the US Copyright Act.
- jo-2009-12-08.raw is one image taken from the "M57 Patents" images, which contains video files.

Each carver was run on each disk image, for a total of 20 carving trials. Due to problems that we encountered with some of the carvers, some of the runs had to be repeated.

## 3.6 Naming conventions

Each carving run was given a unique name made up of the image that was carved, the carving software that was used, and the number of times that combination had been used before: IMGNAME-CARVERNAME-carveNUMBER. Files and directories created during the course of this experiment, were given names derived from the compound name. For each run we produced two items:

- Output from the carver, which was captured in a directory named IMGNAME-CARVERNAME-carveNUMBER
- A Digital Forensics XML file which we produced based on the contents of the output directory. The DFXML file was named IMGNAME-CARVERNAME-carveNUMBER.xml

## 4 Test Results

Table 1 shows the results of each carving run with the total amount of data generated by the carver and the amount of time that the carver required. Scalpel's carve directories are all suffixed with carve2 due to initially carving the disk images without uncommenting the lines, specifying the types of files to carve, in its configuration file.

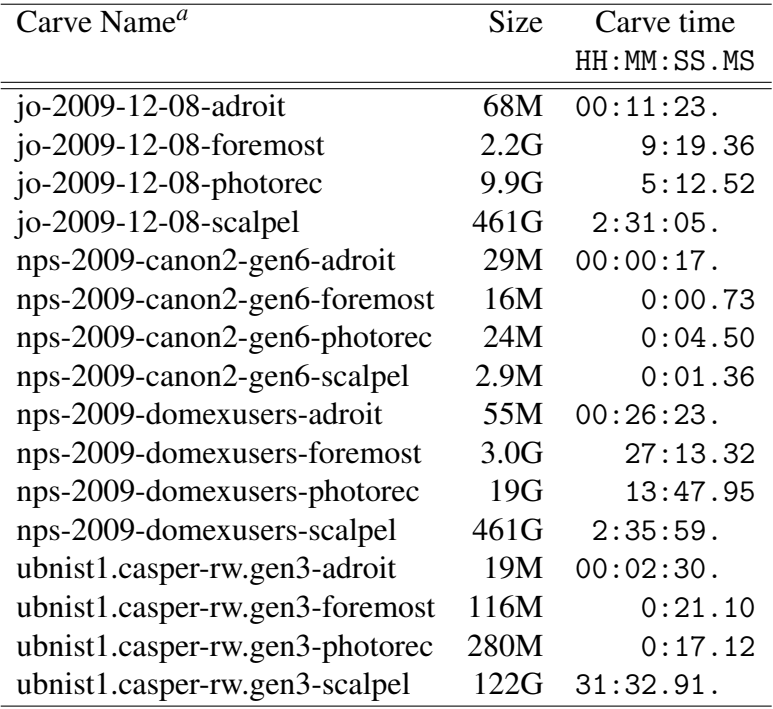

Table 1: Carve names with their respective output directory sizes, and elapsed time.

*<sup>a</sup>*The -carve1 or -carve2 notation has been omitted for clarity

# 5 Carving Analysis

We started processing the carve results by producing Digital Forensics XML [?], files using a Python script that scanned each carve results directory, finding the size and SHA1 of every carved file. The information was stored along with the carved file name in <fileobject> elements in the DFXML files. Using the SHA1 hashes of each file, we were able to partition each set of carved files into two subsets of each carve, the set of carved files in the file system that were recovered using fiwalk, and the set of unallocated carved files.

#### 5.1 Allocated files carved

Once the carve DFXML files were created, we used another python script that compared the SHA1s found in the fiwalk DFXML to the SHA1s of each fileobject in the carve results DFXML file created by our program. The intersection between carved files and the fiwalk DFXML indicates the recoverable files that could be successfully carved from the image (see Table 2). Notice that Scalpel carved 0 allocated files from the Canon image; this is the result of an error in the version of the configuration file that is distributed with Scalpel.

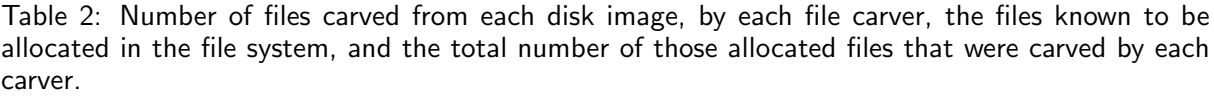

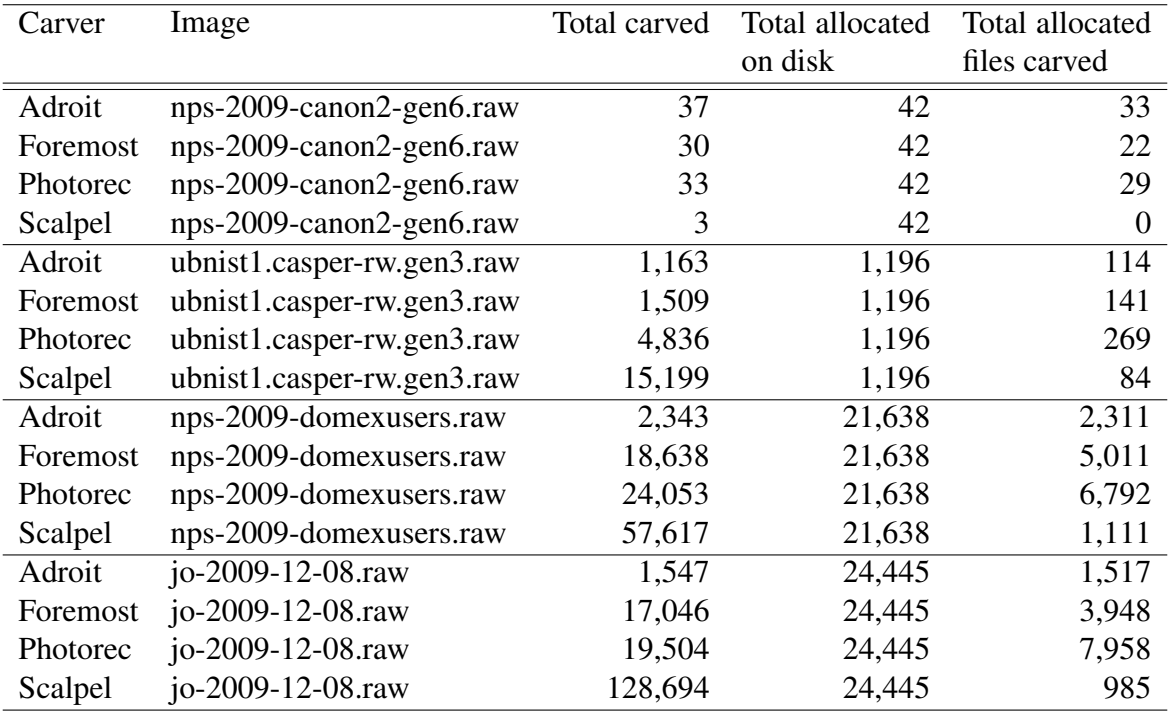

## 5.2 Allocated files carved by type

Because file carvers find files by an examination of file content, different carvers have different performance on different kinds of files. Table 3 presents the results by file type for each file carver.

In recent years many application developers have adopted the ZIP compression archive as a kind of universal file type. Depending on whether the ZIP file contains compressed XML or compress class archives the ZIP file can be .docx file, a .jar file, or files for a variety of other types. When ZIP files are recovered, however, the file carver may not identify the ZIP file as being a particular *kind* of zip file.

Thus, when we carved for ZIP files, we actually found files of a variety of types, including:

- ZIP Compressed file archive
- AMO AOL Instant Messenger UI plug-in file
- WMZ Windows Media Compressed Skin File
- PBZ Picasa Button Zipfile
- JAR Java Archive
- DAT OpenOffice.org data file archives
- OXT OpenOffice.org dictionary file archive

PhotoRec was the only carver that successfully carved the allocated ZIP files.

#### 5.3 Validation of carved files by type

Once the set of carved files was found, it was necessary to find the specific carved files that were valid. We validated files using an automated validation script. Image file formats (e.g., png, gif, ppm, bmp, pbm, pgm, jpe, jfif and jpeg) were deemed valid if, using Python's Image module could open a validate the image file using this short program:

```
import Image,sys
try:
    img = Image.open(sys.argv[1])
    img.verify()
    print "The image verifies."
    exit(0)
except Exception:
    print "The image does not verify."
    exit(1)
```
Microsoft Office files (e.g. doc, xls, ppt) were deemed to validate if the wvSummary tool (part of the wvWare library) could output correct summary information.

Zip files (e.g. zip, docx, xlsx, pptx) were validated by attempting to decompress each of the zip file using unzip.

The number of unallocated files, and the percentage of them which passed the validation test, is shown in Table 4. The first two columns list the image from which the files were carved, and the extension, which was used to determine the validation technique. The remaining columns contain the number of unallocated files carved by each carver per extension per image, and the percent of each set which passed validation.

A surprising percentage of the Foremost files validated. Recall, however, that the files presented in Table 4 were only those files that were allocated in the file system. Although Foremost carved a huge number of files, only a very small number of those files were actually allocated files. Thus, the true positive rates presented in Table 4 is unrealistically high. This large number of successfully validated files may have been caused by carving many subsections of the same file.

A large percentage of the files carved by PhotoRec successfully validated as well, and referring back to Table 1, PhotoRec also had an average carve time that was substantially lower than the other file carvers. This would likely make PhotoRec a good candidate when there is a great need for speed and reliability.

Adroit's results yielded the fewest number of files, the majority of which, passed validation testing. We know from discussions with the Adroit authors that the program is performing its own validation. It is possible that it's validation tests are too stringent.

Considering all of the data presented, we found PhotoRec to perform the best overall. Nevertheless, other carvers found Files that Photorec missed.

## 6 Conclusion

In this report, analysis performed on file carving data, resulting from carving four disk images with selected file carving programs, has been discussed. We first outlined the data collection procedure which was followed, in which several thousand allocated and unallocated, valid and invalid, files were carved from the set of disk images. Next, we explained our data analysis techniques allowed us to separate the four major groups of carved files which allowed for finding the number of allocated files carved from each disk image and the number of carved, unallocated files which passed an automated file validation testing. Finally, we presented tables containing the analysis results and considered possible conjectures from which could be formulated.

From these results, we determined that PhotoRec was the most effective file carver. This determination was made using the comparative performance of each carver in various categories, including, carving speed, file types and accuracy. Though PhotoRec was thought to be the best choice for a general purpose file carver, situations in which the successful recovery of unallocated image files may benefit from the use of Adroit, which only attempted to recover bmp, jpg, gif and png files, but which claims to be able to recover fragmented files as well. The final two carvers, Scalpel and Foremost, carved a large number of valid files in some file types, though a large portion of invalid files resulted, leaving the laborious job of sifting through invalid carved files with the user of the software.

Based on this work, the overall conclusion is that there is no best file carver—each carver found files that the others did not find. It would seem that the best strategy is to use multiple file carvers with additional post-processing file validation steps.

## 6.1 Future work

The analysis presented in this report does not consider the effectiveness of the carvers at recovering fragmented files. It also only considered allocated files; our next report with this same data set shall consider the effectiveness of the carvers at recovering deleted files as well as files that can only be recovered through carving.

We need to re-test the carvers with a procedure that only carves unallocated blocks as identified by the SleuthKit blkls command.

Techniques used by file carvers to locate and validate files of various types on a disk image can vary across the numerous file carving utilities which exist to date. Aside from speed and efficiency at which the applications operate, this could also cause carved files to incorrectly validated by automated file validation tools such as the script described in this report. One way to obtain this confidence level in any given automated validation technique is the random sampling of files that both were successfully validated, and which failed validation, manually determining the validity. Comparing the manual validation results with the automated validation results would be a useful indication of the automated program's accuracy.

Another approach to finding the efficacy of file carvers would be to analyze the results of carving a disk image for which there is perfect knowledge of every file which existed on the disk at every instant in time. Gaining perfect knowledge of a disk image could be accomplished by zeroing out a hard drive, then recording all writes to the drive and computing the precise locations of all recoverable objects.

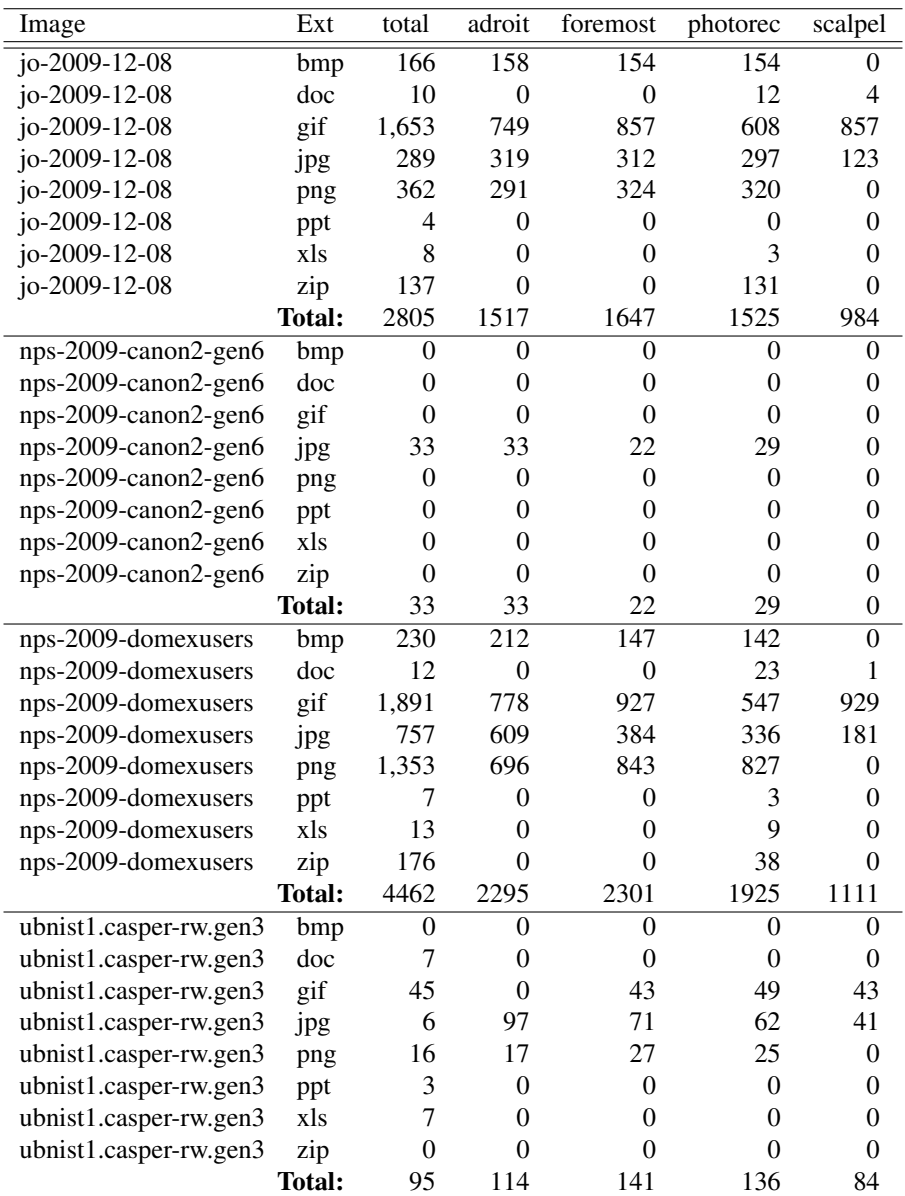

Table 3: Number of allocated files on each image and the number of them which were carved by each carver.

| Valid<br>Unalloc.<br>Unalloc. Valid<br>Unalloc.Valid<br>Unalloc.<br>Valid<br>files<br>carved<br>files<br>files<br>carved<br>carved files<br>carved<br>files<br>files<br>files<br>files<br>$\overline{2}$<br>204<br>37.7%<br>$\overline{20}$<br>983<br>io-2009-12-08<br>100.0%<br>100.0%<br>26.2%<br>bmp<br>0.0%<br>$\,$ 8 $\,$<br>16<br>231<br>57.1%<br>io-2009-12-08<br>doc<br>0<br>100.0%<br>50.0%<br>0.0%<br>$\boldsymbol{0}$<br>$0.0\%$<br>io-2009-12-08<br>docx<br>$\mathbf{0}$<br>0.0%<br>$\boldsymbol{0}$<br>$0.0\%$<br>$\mathbf{0}$<br>gif<br>$\boldsymbol{0}$<br>0.0%<br>1,154<br>93.7%<br>480<br>99.8%<br>1,208<br>92.5%<br>io-2009-12-08<br>3.6%<br>636<br>99.7%<br>75.9%<br>io-2009-12-08<br>28<br>147<br>100.0%<br>1,186<br>jpg<br>7,836<br>319<br>$\boldsymbol{0}$<br>0.0%<br>99.3%<br>93.7%<br>10,726<br>0.0%<br>io-2009-12-08<br>png<br>$\mathbf{0}$<br>$0.0\%$<br>$\boldsymbol{0}$<br>0.0%<br>$\boldsymbol{0}$<br>$0.0\%$<br>0.0%<br>io-2009-12-08<br>$\boldsymbol{0}$<br>ppt<br>$\mathbf{0}$<br>$\boldsymbol{0}$<br>0.0%<br>0.0%<br>0<br>0.0%<br>$\boldsymbol{0}$<br>0.0%<br>$io-2009-12-08$<br>pptx<br>$\boldsymbol{0}$<br>$\mathfrak{2}$<br>$\overline{c}$<br>0.0%<br>100.0%<br>50.0%<br>$\boldsymbol{0}$<br>$0.0\%$<br>$io-2009-12-08$<br>xls<br>$\boldsymbol{0}$<br>$\boldsymbol{0}$<br>0.0%<br>0.0%<br>$\boldsymbol{0}$<br>$0.0\%$<br>$\mathbf{0}$<br>0.0%<br>jo-2009-12-08<br>xlsx<br>io-2009-12-08<br>$\overline{0}$<br>0.0%<br>371<br>7<br>0.0%<br>80,248<br>0.1%<br>zip<br>94.1%<br>$\overline{0}$<br>$\overline{0}$<br>nps-2009-canon2-gen6<br>0.0%<br>$\boldsymbol{0}$<br>0.0%<br>0.0%<br>0.0%<br>bmp<br>$\mathbf{0}$<br>0.0%<br>0.0%<br>$0.0\%$<br>$0.0\%$<br>nps-2009-canon2-gen6<br>doc<br>$\boldsymbol{0}$<br>$\boldsymbol{0}$<br>$\boldsymbol{0}$<br>$\mathbf{0}$<br>nps-2009-canon2-gen6<br>docx<br>$\boldsymbol{0}$<br>0.0%<br>$\boldsymbol{0}$<br>0.0%<br>$\boldsymbol{0}$<br>$0.0\%$<br>$\boldsymbol{0}$<br>0.0%<br>nps-2009-canon2-gen6<br>$\boldsymbol{0}$<br>0.0%<br>$\boldsymbol{0}$<br>0.0%<br>$\boldsymbol{0}$<br>0.0%<br>$\mathbf{0}$<br>0.0%<br>gif<br>4<br>100.0%<br>$\,$ 8 $\,$<br>100.0%<br>100.0%<br>0.0%<br>nps-2009-canon2-gen6<br>4<br>$\boldsymbol{0}$<br>jpg<br>nps-2009-canon2-gen6<br>$\boldsymbol{0}$<br>0.0%<br>$\boldsymbol{0}$<br>0.0%<br>$\boldsymbol{0}$<br>0.0%<br>$\boldsymbol{0}$<br>0.0%<br>png<br>nps-2009-canon2-gen6<br>$\overline{0}$<br>0.0%<br>$\boldsymbol{0}$<br>0.0%<br>$\boldsymbol{0}$<br>$0.0\%$<br>$\mathbf{0}$<br>0.0%<br>ppt<br>$\boldsymbol{0}$<br>0.0%<br>$\boldsymbol{0}$<br>0.0%<br>$\boldsymbol{0}$<br>0.0%<br>$\mathbf{0}$<br>0.0%<br>nps-2009-canon2-gen6<br>pptx<br>$\mathbf{0}$<br>$\boldsymbol{0}$<br>0.0%<br>$\boldsymbol{0}$<br>$0.0\%$<br>nps-2009-canon2-gen6<br>0.0%<br>$\mathbf{0}$<br>0.0%<br>xls<br>$\boldsymbol{0}$<br>nps-2009-canon2-gen6<br>$\boldsymbol{0}$<br>0.0%<br>0.0%<br>$\boldsymbol{0}$<br>$0.0\%$<br>$\boldsymbol{0}$<br>0.0%<br>xlsx<br>nps-2009-canon2-gen6<br>$\overline{0}$<br>$\boldsymbol{0}$<br>$\boldsymbol{0}$<br>0.0%<br>$\mathbf{0}$<br>0.0%<br>zip<br>0.0%<br>0.0%<br>$\overline{0}$<br>0.0%<br>297<br>95.6%<br>79<br>98.7%<br>888<br>68.7%<br>nps-2009-domexusers<br>bmp<br>0.0%<br>$\mathfrak s$<br>41.3%<br>nps-2009-domexusers<br>doc<br>$\boldsymbol{0}$<br>100.0%<br>46<br>550<br>57.1%<br>5<br>$\mathbf{0}$<br>0.0%<br>40.0%<br>$\mathbf{1}$<br>100.0%<br>$\mathbf{0}$<br>0.0%<br>docx<br>nps-2009-domexusers<br>gif<br>26<br>84.6%<br>2,752<br>597<br>99.3%<br>2,800<br>96.4%<br>nps-2009-domexusers<br>97.0%<br>33<br>69.5%<br>4<br>0.0%<br>813<br>98.4%<br>100.0%<br>1,622<br>nps-2009-domexusers<br>jpg<br>$\overline{c}$<br>6,989<br>100.0%<br>95.7%<br>153<br>88.2%<br>16,071<br>0.0%<br>nps-2009-domexusers<br>png<br>$\boldsymbol{0}$<br>100.0%<br>0.0%<br>nps-2009-domexusers<br>0.0%<br>2<br>100.0%<br>$\mathbf{1}$<br>$\mathbf{0}$<br>ppt<br>nps-2009-domexusers<br>$\boldsymbol{0}$<br>0.0%<br>0<br>$0.0\%$<br>0<br>0.0%<br>$\boldsymbol{0}$<br>$0.0\%$<br>pptx<br>$\overline{0}$<br>0.0%<br>nps-2009-domexusers<br>xls<br>0.0%<br>8<br>87.5%<br>6<br>$0.0\%$<br>$\mathbf{0}$<br>$\overline{0}$<br>0.0%<br>$\overline{4}$<br>25.0%<br>$\mathbf{1}$<br>$0.0\%$<br>$\boldsymbol{0}$<br>0.0%<br>nps-2009-domexusers<br>xlsx<br>$\overline{c}$<br>$\boldsymbol{0}$<br>0.0%<br>128<br>0.0%<br>8,363<br>0.1%<br>zip<br>16.4%<br>nps-2009-domexusers |
|----------------------------------------------------------------------------------------------------|
|                                                                                                    |
|                                                                                                    |
|                                                                                                    |
|                                                                                                    |
|                                                                                                    |
|                                                                                                    |
|                                                                                                    |
|                                                                                                    |
|                                                                                                    |
|                                                                                                    |
|                                                                                                    |
|                                                                                                    |
|                                                                                                    |
|                                                                                                    |
|                                                                                                    |
|                                                                                                    |
|                                                                                                    |
|                                                                                                    |
|                                                                                                    |
|                                                                                                    |
|                                                                                                    |
|                                                                                                    |
|                                                                                                    |
|                                                                                                    |
|                                                                                                    |
|                                                                                                    |
|                                                                                                    |
|                                                                                                    |
|                                                                                                    |
|                                                                                                    |
|                                                                                                    |
|                                                                                                    |
|                                                                                                    |
|                                                                                                    |
|                                                                                                    |
|                                                                                                    |
| 100.0%<br>6.2%<br>$\mathbf{1}$<br>100.0%<br>100.0%<br>$\mathbf{1}$<br>16<br>ubnist1.casper-rw.gen3<br>bmp<br>1                                                                                                    |
| $\boldsymbol{0}$<br>$\boldsymbol{0}$<br>9<br>0.0%<br>doc<br>0.0%<br>0.0%<br>0.0%<br>37<br>ubnist1.casper-rw.gen3                                                                                                    |
| $\boldsymbol{0}$<br>0.0%<br>$\boldsymbol{0}$<br>0.0%<br>$\boldsymbol{0}$<br>0.0%<br>$\boldsymbol{0}$<br>0.0%<br>ubnist1.casper-rw.gen3<br>docx                                                                                                    |
| 100.0%<br>97.9%<br>gif<br>597<br>77.4%<br>655<br>97.9%<br>426<br>658<br>ubnist1.casper-rw.gen3                                                                                                    |
| 303<br>95.7%<br>371<br>99.7%<br>217<br>100.0%<br>544<br>73.5%<br>ubnist1.casper-rw.gen3<br>jpg                                                                                                    |
| 211<br>148<br>93.2%<br>100.0%<br>110<br>96.4%<br>14<br>0.0%<br>ubnist1.casper-rw.gen3<br>png                                                                                                    |
| 0<br>0.0%<br>0.0%<br>ubnist1.casper-rw.gen3<br>0.0%<br>$\boldsymbol{0}$<br>$0.0\%$<br>$\boldsymbol{0}$<br>$\boldsymbol{0}$<br>ppt                                                                                                    |
| $\boldsymbol{0}$<br>ubnist1.casper-rw.gen3<br>0.0%<br>4<br>0.0%<br>$\boldsymbol{0}$<br>$0.0\%$<br>$\mathbf{0}$<br>0.0%<br>pptx                                                                                                    |
| $\overline{\mathbf{c}}$<br>0<br>$0.0\%$<br>0.0%<br>$0.0\%$<br>0.0%<br>ubnist1.casper-rw.gen3<br>xls<br>0<br>$\boldsymbol{0}$                                                                                                    |
| xlsx<br>$\boldsymbol{0}$<br>0.0%<br>$\boldsymbol{0}$<br>0.0%<br>$\boldsymbol{0}$<br>0.0%<br>0.0%<br>ubnist1.casper-rw.gen3<br>$\mathbf{0}$                                                                                                    |
| $\boldsymbol{0}$<br>29<br>$\boldsymbol{0}$<br>$0.0\%$<br>759<br>0.5%<br>ubnist1.casper-rw.gen3<br>zip<br>0.0%<br>62.1%                                                                                                    |

Table 4: Number of valid and invalid, unallocated files by file extension for each carve. The validity of each file was determined by an automated validation script.  $\overline{a}$ 

# Appendices

# A Hardware Specifications

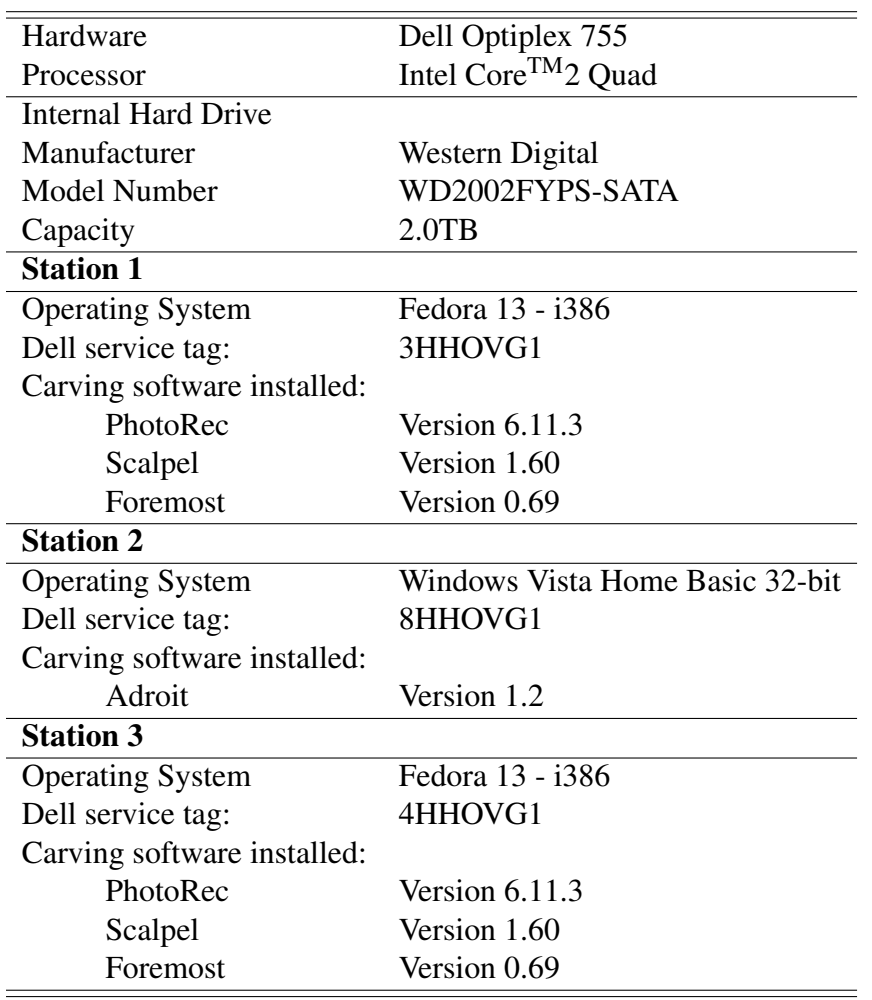

Table 5: Computer hardware and software configuration used to run file carving experiments discussed report.

# B Carver Configuration

 $=$ 

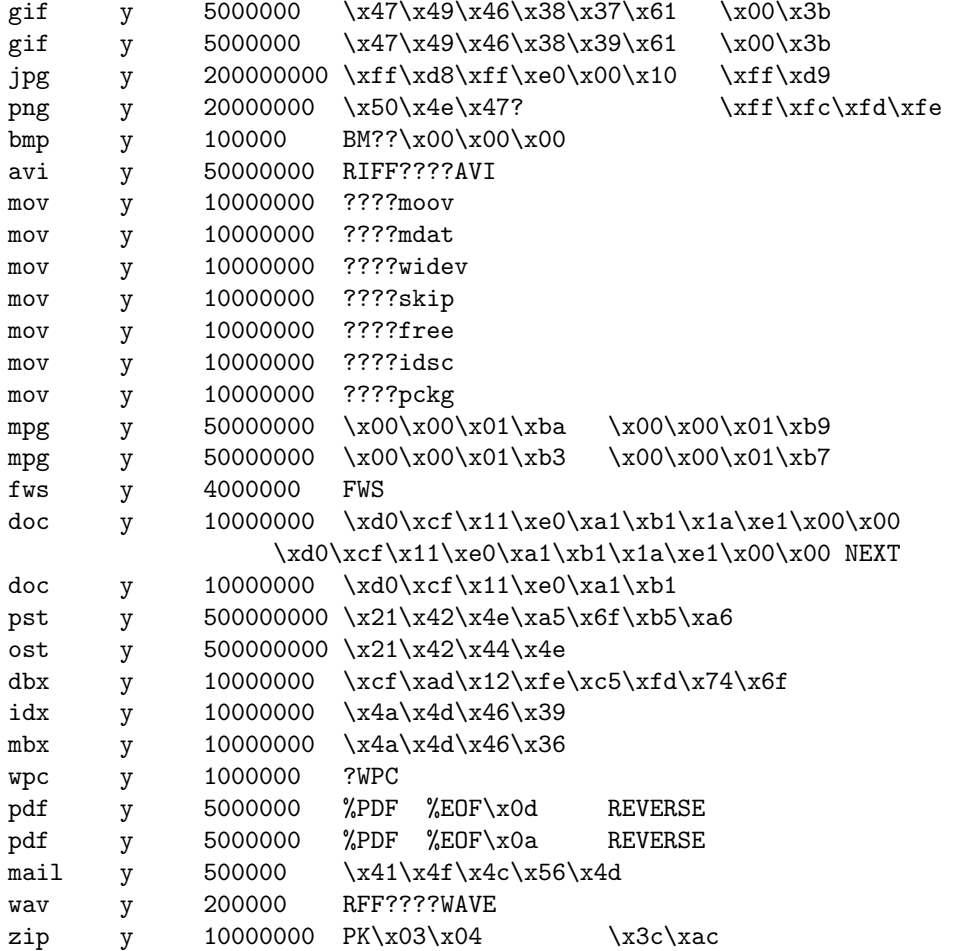

Figure 1: Scalpel configuration file. The three character extension in the leftmost column specifies the file types which Scalpel will carve. The 'y' characters in the second column specifies whether the header and footer are case sensitive. The third column contains the maximum carved file size. All subsequent columns specifiy header, footer and carve method information.

| <b>Recovery Option</b>                                    | <b>Selection</b>         |
|-----------------------------------------------------------|--------------------------|
| Use file system information found on disk                 | ✔                        |
| Show photos not deleted (Active Photos)                   | V                        |
| Recover using file system objects (LogCarving)            | V                        |
| Recover from unallocated space (Normal Carving)           |                          |
| Recover fragmented photos (SmartCarving)                  | V                        |
| Faster SmartCarving using time limit of $(1,200$ seconds) | V                        |
| Show thumbnails of all photos recovered                   |                          |
| Always create thumbnails from photo dynamically           |                          |
| Ignore photos smaller than                                |                          |
| Generate MD5 hash of photos                               |                          |
| Generate SHA256 hash of photos                            |                          |
| Generate MD5 hash of evidence                             |                          |
| Generate SHA256 hash of evidence                          |                          |
| Write recovered file information to log                   |                          |
| <b>Photo Formats to Recover</b>                           | <b>Selection</b>         |
| Jpegs (.jpg and .jpeg)                                    | V                        |
| Canon Camera Raw Format (.crw)                            | $\overline{\mathscr{V}}$ |
| Sony Camera Raw Format (.arw)                             | $\overline{\mathbf{v}}$  |
| Windows Bitmap (*.bmp)                                    | $\overline{\mathbf{v}}$  |
| Graphics Interchange Format (*.gif)                       | $\overline{\mathbf{v}}$  |
| Nikon Camera Raw format (.nef)                            | $\overline{\mathbf{v}}$  |
| Canon Camera Raw Format (.cr2)                            | $\overline{\mathbf{v}}$  |
| Olympus Camera Raw Format (.orf)                          | $\overline{\mathscr{V}}$ |
| Portable Network Graphics (.png)                          |                          |

Table 6: Adroit file format configuration was accessed via the "Analysis Options" button prior to the start of a carve. Since our analysis included the caluculations of cryptographic hashes for every carved file, the hash calculation options were deselected to speed up the carving duration.

# References

- [1] Simson L. Garfinkel, Paul Farrell, Vassil Roussev, and George Dinolt. Bringing science to digital forensics with standardized forensic corpora. In *Proceedings of the 9th Annual Digital Forensic Research Workshop (DFRWS)*. Elsevier, Quebec, CA, August 2009.
- [2] Golden G. Richard III and V. Roussev. Scalpel: A frugal, high performance file carver. In *Proceedings of the 2005 Digital Forensics Research Workshop*. DFRWS, New York, August 2005. URL http://www.digitalforensicssolutions.com/Scalpel/.

# Initial Distribution List

- 1. Research and Sponsored Programs Office, Code 41 Naval Postgraduate School, Monterey, CA 93943
- 2. Defense Technical Information Center Ft. Belvoir, Virginia
- 3. Dudly Knox Library Naval Postgraduate School Monterey, California
- 4. GDS Program Office, Defense Information Systems Agency Fort Huachuca, AZ gds@disa.mil